# Metoda VFO i jej zastosowania

Maciej Michałek maciej.michalek@put.poznan.pl

Katedra Sterowania i Inżynierii Systemów Politechnika Poznańska

21.09.2010

<span id="page-0-0"></span> $2990$ 

イロト イ母 トイラト イラト

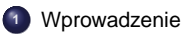

#### **<sup>2</sup>** [Strategia VFO](#page-5-0)

- **<sup>3</sup>** [Przykłady sterowników VFO](#page-15-0)
- **<sup>4</sup>** [Symulacje i eksperymenty](#page-26-0)
- **<sup>5</sup>** [Rozszerzenia VFO](#page-35-0)
- **<sup>6</sup>** [Podsumowanie](#page-53-0)

イロト イ母 トイラト イラト

 $2Q$ 

#### **<sup>1</sup>** [Wprowadzenie](#page-2-0)

#### **<sup>2</sup>** [Strategia VFO](#page-5-0)

- **<sup>3</sup>** [Przykłady sterowników VFO](#page-15-0)
- **<sup>4</sup>** [Symulacje i eksperymenty](#page-26-0)
- **<sup>5</sup>** [Rozszerzenia VFO](#page-35-0)
- **<sup>6</sup>** [Podsumowanie](#page-53-0)

<span id="page-2-0"></span> $2Q$ 

イロト イ部 トイミト イモト

# Motywacja - dlaczego systemy nieholonomiczne (NHS)?

## Kwestie teoretyczne

- trudności ze stabilizacją w punkcie (strukturalne ograniczenie twierdzenie Brocketta)
- ograniczenia w ewolucji systemu w przestrzeni stanu
- $\bullet$  pełna sterowalność pomimo wiezów i mniejszej liczby sterowań w stosunku do zmiennych sterowanych

## Kwestie praktyczne

- $\bullet$  systemy nieholonomiczne w powszechnym użyciu
- nowe ciekawe rozwiązania (manipulator nieholonomiczny)
- problemy z realizacją sterowników (jakość i koszt sterowania, złożoność, odporność, strojenie)

 $\Omega$ 

イロト イ母 トイヨ トイヨ トー

## Sterowanie automatyczne dla NHS

## Wymogi jakościowe

- **1** Stosowalność algorytmów dla szerokiej klasy NHS
- **2** Zunifikowane podejście do realizacji różnych zadań sterowania (śledzenie trajektorii, odtwarzanie ścieżki, stabilizacja w punkcie ...)
- **3** Akceptowalna w praktyce jakość sterowania oraz niski koszt sterowania
- $\bullet$  Wystarczająca *precyzja* i odporność układu zamkniętego
- **6** Intuicvina interpretacia składników sterowania
- **<sup>6</sup>** Prostota parametrycznej syntezy sterowników oraz ich praktycznej implementacji

## Propozycja

Sterowanie metodą VFO (Vector Field Orientation) (oryginalnie motywowana przez 3, 5 i 6)

 $2Q$ 

イロト イ母 トイヨ トイヨ トー

#### Plan

**<sup>1</sup>** [Wprowadzenie](#page-2-0)

## **<sup>2</sup>** [Strategia VFO](#page-5-0)

- **<sup>3</sup>** [Przykłady sterowników VFO](#page-15-0)
- **<sup>4</sup>** [Symulacje i eksperymenty](#page-26-0)
- **<sup>5</sup>** [Rozszerzenia VFO](#page-35-0)
- **<sup>6</sup>** [Podsumowanie](#page-53-0)

<span id="page-5-0"></span> $2Q$ 

イロト イ部 トイミト イモト

#### Problem sterowania

#### System sterowany

$$
\Sigma_f: \quad \dot{q} = f(q, u), \qquad q \in \mathbb{R}^n, \ u \in \mathbb{R}^m, \quad n > m
$$

#### Sygnały referencyjne

R1. Sledzenie trajektorii w  $\mathbb{R}^n$  $q_t := Q_t(\tau)$ 

R2. Sterowanie do punktu w R*<sup>n</sup>*  $q_t := Q_t$ 

イロト イ母 トイラト イラト

#### Cel sterowania

Znaleźć regułę sterowania ze sprzężeniem zwrotnym  $u(q, q_t, \cdot)$ , która zastosowana do systemu Σ*<sup>f</sup>* gwarantuje:

$$
\lim_{\tau \to \infty} ||e(\tau)|| \leqslant \epsilon, \qquad \epsilon \geqslant 0, \qquad e \stackrel{\Delta}{=} q_t - q
$$

 $\Omega$ 

VFO – rozważane NHS

#### 3D podklasa NHS

$$
\Sigma: \quad \dot{q} = g_1 \, u_1 + g_2(q) \, u_2 = G(q) \, u \qquad \Leftarrow \qquad A(q) \dot{q} = 0 \tag{1}
$$

gdzie

$$
\boldsymbol{q} \triangleq \begin{bmatrix} q_1 \\ q_2 \\ q_3 \end{bmatrix} \in \mathcal{Q} \subseteq \mathbb{R}^3, \qquad \boldsymbol{u} \triangleq \begin{bmatrix} u_1 \\ u_2 \end{bmatrix} \in \mathcal{U} \subseteq \mathbb{R}^2
$$

$$
\boldsymbol{g}_1 \stackrel{\Delta}{=} \begin{bmatrix} 1 \\ 0 \\ 0 \end{bmatrix}, \quad \boldsymbol{g}_2(\boldsymbol{q}) \stackrel{\Delta}{=} \begin{bmatrix} 0 \\ g_2(\boldsymbol{q}) \\ g_3(\boldsymbol{q}) \end{bmatrix} : \quad \exists_i \; \frac{\partial g_i}{\partial q_1} \not\equiv 0 \quad i = 2, 3
$$

 $\mathcal{Q}$ : przestrzeń konfiguracyjna (możliwe wyłączenie podzbiorów z  $\mathbb{R}^3$ )  $U:$  przestrzeń wejścia sterującego (podzbiór  $\mathbb{R}^2$  dla wejść ograniczonych amplitudowo)

 $\Omega$ 

イロト イ母 トイラト イラト

## VFO – rozważane zadania sterowania

# • Śledzenie

trajektorii dopuszczalnych (AD) oraz ustawicznie pobudzających (PE)

$$
\boldsymbol{q}_t := \boldsymbol{Q}_t(\tau) = [q_{1t}(\tau) \; q_{2t}(\tau) \; q_{3t}(\tau)]^T \in \mathcal{Q} \subseteq \mathbb{R}^3
$$

- **•**  $Q_t(\tau)$  jest rozwiązaniem równania modelu  $\Sigma$  dla zadanych wejść  $u_{1t}(\tau)$ ,  $u_{2t}(\tau)$  (AD)
- $\bullet$  wejście  $u_{2t}(\tau)$  spełnia warunek:  $\forall_{\tau \geq 0} u_{2t}(\tau) \neq 0$  (PE)
- Stabilizacja (sterowanie do punktu)

$$
\boldsymbol{q}_t := \boldsymbol{Q}_t = [q_{1t} \; q_{2t} \; q_{3t}]^T \in \mathcal{Q} \subseteq \mathbb{R}^3
$$

 $\Omega$ 

イロト イ押ト イヨト イヨト

## Podstawy strategii VFO

#### Dwa kluczowe elementy

- **<sup>1</sup>** Dekompozycja NHS oraz geometryczna interpretacja
- 2 Wprowadzenie *pola wektorowego zbieżności* (kształtowanie stanów przejściowych)

#### Podstawowe definicje

- D1. **Kierunek** pola wektorowego  $\boldsymbol{z} = [z_1 \; z_2]^T$ :  $\beta_K(z) = \arg(z) = \arctan(z_2/z_1) \in (-\frac{\pi}{2}, \frac{\pi}{2}]$
- D2.  $\textbf{Orientacja pola wektorowego } \pmb{z} = [z_1 \; z_2]^T$ :  $\beta$ <sub>*O*</sub>(*z*) = Arg(*z*) = Atan2 (*z*<sub>2</sub>*, z*<sub>1</sub>)  $\in$  (*−π, π*]

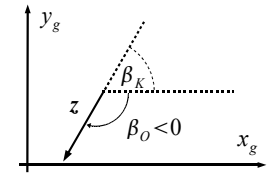

イロト イ母 トイヨ トイヨ

 $\Omega$ 

=*⇒*

## Podstawy strategii VFO (c.d.)

$$
\Sigma: \begin{bmatrix} \dot{q}_1 \\ \dot{q}_2 \\ \dot{q}_3 \end{bmatrix} = \begin{bmatrix} 1 \\ 0 \\ 0 \end{bmatrix} u_1 + \begin{bmatrix} 0 \\ g_2(q) \\ g_3(q) \end{bmatrix} u_2 \Rightarrow \begin{bmatrix} \dot{q}_1 \\ \dot{q}^* \end{bmatrix} = \begin{bmatrix} 1 \\ 0 \end{bmatrix} u_1 + \begin{bmatrix} 0 \\ g_2^*(q) \end{bmatrix} u_2 \qquad (2)
$$

## Dekompozycja systemu Σ

$$
\Sigma^1: \qquad \dot{q}_1 = u_1 \tag{3}
$$

$$
\Sigma^* : \qquad \dot{q}^* = g_2^*(q) \, u_2 \quad \Rightarrow \quad \beta_K(\dot{q}^*) = \beta_K(g_2^*(q)), \qquad \beta_O(\dot{q}^*) = \beta_O(g_2^*(q) \text{sgn}(u_2)) \tag{4}
$$

# Zmiana orientacji/kierunku *g ∗* 2 (*q*)

$$
\exists_i \ \frac{\partial g_i}{\partial q_1} \not\equiv 0, \quad i=2,3 \qquad \Longrightarrow \qquad \frac{dq_1}{d\tau} \ \Rightarrow \ \frac{d}{d\tau} \beta_O(g_2^*), \quad \frac{d}{d\tau} \beta_K(g_2^*)
$$

#### Dekompozycja procesu sterowania

- podsystem  $\Sigma^1$  (wejście  $u_1$ )  $\Rightarrow$  orientowanie  $\boldsymbol{g}_2^*(q_1,\cdot)$
- podsystem  $\Sigma^*$  (wejście  $u_2$ )  $\Rightarrow$  popychanie  $\bm{q}^*$  wzdłuż  $\bm{g}_2^*$

イロト イ押ト イヨト イヨト

 $2Q$ 

## Podstawy strategii VFO (c.d.)

#### Pole wektorowe zbieżności

*h*(*q*, ·) definiuje w każdym punkcie *q* żądaną orientację/kierunek ewolucji systemu Σ  $\Rightarrow h$  definiuje orientację i kierunek zbieżności do  $q_t$ 

$$
h = \begin{bmatrix} h_1 \\ h_2 \\ h_3 \end{bmatrix} = \begin{bmatrix} h_1 \\ h^* \end{bmatrix} \in \mathbb{R}^3, \qquad h = h(q, q_t, \cdot)
$$
 (5)

- $\bullet$   $h_1$  definiuje orientację/kierunek zbieżności dla  $q_1$
- *h* ∗ definiuje orientację/kierunek zbieżności dla  $q^*$

#### Warunek dobrego określenia pola h

 $h(q, q_t, \cdot)$  zdefiniowane tak, że zachodzi:  $q_1 \rightarrow q_{1t}$  gdy  $q^* \rightarrow q_t^*$ (6)

<span id="page-11-0"></span> $\Omega$ 

イロト (個) イモト (足)

## Podstawy strategii VFO (c.d.)

Zasady projektowania sterowania VFO

Cel zasadniczy (zakładając, że pole *h* jest dobrze zdefiniowane – w sensie relacji [\(6\)](#page-11-0)):

$$
[\dot{q}(\tau) - h(q_t(\tau), q(\tau), \cdot)] \to 0 \tag{7}
$$

(ロ ) ( 何 )

 $\rightarrow$ ヨト イ э.

#### *⇓*

<span id="page-12-1"></span><span id="page-12-0"></span>
$$
u_1(\tau): \qquad \beta_O\left(q^*(\tau)\right) \longrightarrow \beta_O\left(h^*(q_t(\tau), q(\tau), \cdot)\right) \tag{8}
$$
  

$$
u_2(\tau): \qquad \|\dot{q}^*(\tau)\| \propto \|h^*(\tau)\| \cos \alpha(\tau) \tag{9}
$$

przy czym

$$
\alpha \stackrel{\Delta}{=} \angle(\mathbf{g}_2^*, \mathbf{h}^*) \quad \Rightarrow \quad \cos \alpha = \frac{\mathbf{g}_2^{*T} \mathbf{h}^*}{\left\| \mathbf{g}_2^* \right\| \left\| \mathbf{h}^* \right\|}
$$

- [\(8\)](#page-12-0): orientowanie
- [\(9\)](#page-12-1): ostrożne popychanie

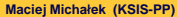

э

 $\Omega$ 

# Stosowalność metody VFO

$$
\Sigma: \quad \dot q=g_1u_1+g_2(q)u_2, \qquad \quad q\in \mathbb{R}^n
$$

## Warunki konieczne

- C1. Σ w pełni sterowalny spełnia warunek LARC (Lie Algebra Rank Condition)
- C2. Pole  $g_2(q)$  jest regularne:  $\forall_{q \in \mathcal{Q}}$  *k g*<sub>2</sub> $(q)$ *k* ≠ 0
- C3. Pole  $g_2(q)$  jest ograniczone:  $\forall_{q \in \mathcal{Q}: ||q|| < \infty} ||g_2(q)|| < \infty$
- C4. Pole  $g_2^*(q) \in \mathbb{R}^{n-1}$  jest orientowalne/kierowalne w  $\mathbb{R}^{n-1}$

## Dodatkowy pożądany warunek

C5. Pole  $g_2^*(q) \in \mathbb{R}^{n-1}$  jest w pełni orientowalne w  $\mathbb{R}^{n-1}$ :

$$
\forall_{\beta_O \in (-\pi,\pi]} \; \exists_{\overline{q} \in \mathbb{R}^n} : \quad \text{Arg}(g_2^*(\overline{q})) = \beta_O
$$

- $\bullet$  Dotychczasowa skuteczność metody przede wszystkim dla dla  $n = 3$
- $\bullet$  Warunki wystarczające . . . ← problem otwarty

 $\Omega$ 

イロトメ団トメモトメモト、モー

## VFO dla 3D NHS – 5 etapów projektowych

- E1. Sprawdzenie warunków C1-C4 (C5)
- E2. Wyprowadzenie tzw. warunku orientowania (na podstawie [\(8\)](#page-12-0))
- E3. Zdefiniowanie sygnałów pomocniczych:  $q_{1a}(q_t^*,q^*,\cdot),\,e_{1a}\stackrel{\Delta}{=}q_{1a}-q_1$  (zgodnie z E2)
- E4. Zaprojektowanie pola wektorowego zbieżności

$$
h \stackrel{\Delta}{=} \begin{bmatrix} h_1(q_{1a}, \cdot) \\ h^*(q_t^*, q^*, \cdot) \end{bmatrix} \quad \text{take, } \dot{z}e: \quad q_{1a}(q_t^*, q^*, \cdot) \to q_{1t} \quad \text{gdy} \quad q^* \to q_t^* \tag{10}
$$

E5. Zdefiniowanie sterowania orientującego  $u_1$  oraz sterowania popychającego  $u_2$ :

<span id="page-14-0"></span>
$$
\boldsymbol{u}_{\text{VFO}}: \quad \left\{ \begin{array}{rcl} u_1 & \triangleq & h_1(q_{1a}, \cdot) \\ u_2 & \triangleq & k_2(q) \, \left\| \, \boldsymbol{h}^*(\boldsymbol{q}_t^*, \boldsymbol{q}^*, \cdot) \right\| \cos \alpha, \qquad k_2(q) \stackrel{\Delta}{=} \frac{1}{\|\boldsymbol{g}_2^*(q)\|} \end{array} \right. \tag{11}
$$

które winny zapewniać:

$$
e_{1a}(\tau)\to 0 \qquad \text{oraz} \qquad [q_t^*(\tau)-q^*(\tau)]\to 0
$$

 $\Omega$ 

イロト イ部 トイモト イモト

## Plan

**<sup>1</sup>** [Wprowadzenie](#page-2-0)

#### **<sup>2</sup>** [Strategia VFO](#page-5-0)

#### **<sup>3</sup>** [Przykłady sterowników VFO](#page-15-0)

- **<sup>4</sup>** [Symulacje i eksperymenty](#page-26-0)
- **<sup>5</sup>** [Rozszerzenia VFO](#page-35-0)
- **<sup>6</sup>** [Podsumowanie](#page-53-0)

<span id="page-15-0"></span> $2Q$ 

イロト イ部 トイミト イモト

# UMR system (Unicycle Mobile Robot)

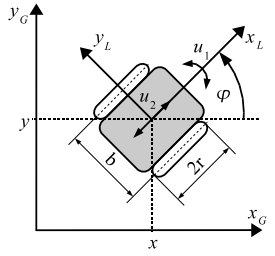

UMR model

$$
\Sigma_{\text{UMR}}: \quad \begin{bmatrix} \dot{\varphi} \\ \dot{x} \\ \dot{y} \end{bmatrix} \stackrel{\Delta}{=} \begin{bmatrix} 1 \\ 0 \\ 0 \end{bmatrix} u_1 + \begin{bmatrix} 0 \\ \cos \varphi \\ \sin \varphi \end{bmatrix} u_2 \quad (12)
$$

Ograniczenia nieholonomiczne

 $\dot{x}\sin\varphi-\dot{y}\cos\varphi=0$ 

4 **D** F

#### Analiza

 $\Sigma_{\textsf{UMR}}\in\Sigma,\quad\boldsymbol{q}=[\varphi\;x\;y]^T\in\mathbb{R}^3$ 

$$
\bullet\;\;\Sigma_{\sf UMR}^*\! \colon g_2^*(\varphi) = \begin{bmatrix} \cos\varphi \\ \sin\varphi \end{bmatrix},\; \dot{q}^* = \begin{bmatrix} \dot{x} \\ \dot{y} \end{bmatrix}
$$

- $\bullet \varphi$ : zmienna orientująca ( $\varphi \in Q_o$ )
- $\bullet$  *x, y:* zmienne popychane  $(x, y \in Q_p)$
- $\bullet$  *u*<sub>1</sub>: sterowanie orientujące ( $u_1 \in U_o$ )
- $\bullet$  *u*<sub>2</sub>: sterowanie popychające ( $u_2 \in U_p$ )

$$
\bullet \ U_o \cap U_p = \emptyset
$$

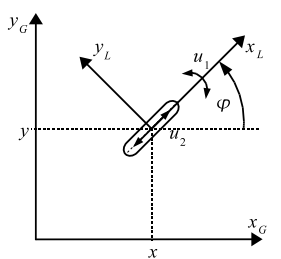

 $2Q$ 

## Sterowanie VFO dla UMR – etapy projektowe

- E1. C1-C4 (oraz C5) spełnione dla  $\mathcal{Q}_{\mathsf{UMR}} = \mathbb{R}^3$  (przypadek kanoniczny)
- E2. Warunek orientowania:

$$
\lim_{\tau \to \infty} [\varphi(\tau) - \text{Atan2}(\text{sgnU}_2 \cdot h_3, \text{sgnU}_2 \cdot h_2)] = 0
$$

Element sgnU<sub>2</sub> pozwala na wybór strategii popychania: *przodem/tyłem* (traktowany jako parametr projektowy).

E3. Sygnały pomocnicze:

$$
\varphi_a \stackrel{\Delta}{=} \text{Atan2c} \left( \text{sgnU}_2 \cdot h_3, \text{sgnU}_2 \cdot h_2 \right) \in \mathbb{R}, \qquad e_a \stackrel{\Delta}{=} \varphi_a - \varphi
$$

E4. Pole wektorowe zbieżności:

$$
h = \begin{bmatrix} h_1 \\ h^* \end{bmatrix} \stackrel{\Delta}{=} \begin{bmatrix} k_1 e_a + \dot{\varphi}_a \\ k_p e^* + \nu_t^* \end{bmatrix}, \qquad e^* \stackrel{\Delta}{=} q_t^* - q^*, \qquad k_1, k_p > 0
$$

E5. Sterowanie VFO:

$$
u_1 \stackrel{(11)}{=} h_1 \n u_2 \stackrel{(11)}{=} k_2(q) \|h^*\| \cos \alpha \quad \Rightarrow \quad\n \begin{cases}\n u_1 = k_1(\varphi_a - \varphi) + \dot{\varphi}_a \n u_2 = h_2 \cos \varphi + h_3 \sin \varphi\n \end{cases}
$$
\n(13)

 $\Omega$ 

 $\mathbf{A} \otimes \mathbf{A} \rightarrow \mathbf{A} \otimes \mathbf{B} \rightarrow \mathbf{A} \otimes \mathbf{B} \rightarrow \mathbf{A} \otimes \mathbf{B} \rightarrow \mathbf{A} \otimes \mathbf{B}$ 

# Sterowanie VFO dla UMR – definicje dla sgnU<sub>2</sub> oraz  $\nu_t^*$

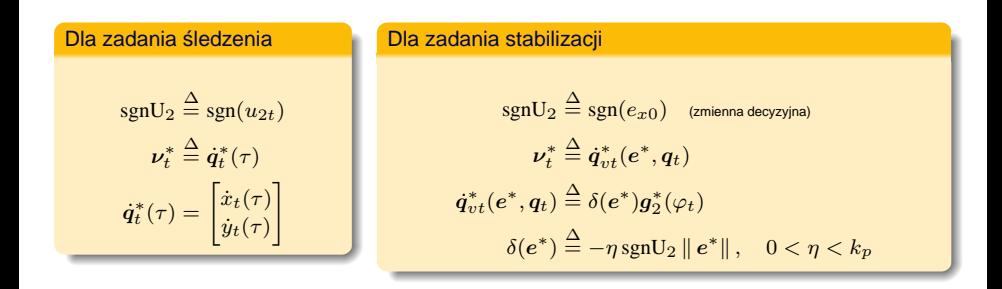

- **Powyższe definicie stanowia <b>jedyne różnice** miedzy sterownikami VFO dla śledzenia i stabilizacji
- **•** Parametry projektowe sterowników VFO:  $k_1$ ,  $k_p$  oraz  $\eta$  (dla stabilizacji)

 $\Omega$ 

(ロ)(御)(唐)(唐) - 唐

## Sterowanie VFO dla UMR – punkty nieciągłości

 $Z$ biór nieciągłości:  $D = \{e^* : \bm{h}^* = k_p e^* + \bm{\nu}_t^* = \bm{0}\}$  ( $\varphi_a, \varphi_a$  nieokreślone w  $D$ )

Dla zadania sledzenia ´  $\bm{h}^* = \bm{0} \quad \Leftrightarrow \quad \bm{e}^* = -k_p^{-1} \dot{\bm{q}}_t^*$ Tylko w stanach przejsciowych ´

Dla zadania stabilizacji

\n
$$
h^* = 0 \quad \Leftrightarrow \quad e^* = 0
$$
\nTyIko w punkcie stabilizacji

## Rozwiązanie → dodatkowe definicje dla  $||h^*|| \leqslant \epsilon$

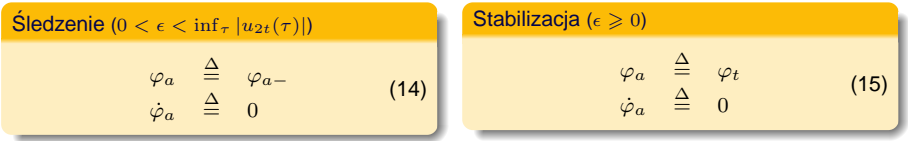

Uwaga: Struktura sterownika VFO dla UMR pozostaje niezmieniona

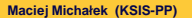

 $\Omega$ 

イロトメ 倒 トメ きょくきょうき

## NHM3 system (NieHolonomiczny Manipulator z 3 ogniwami)

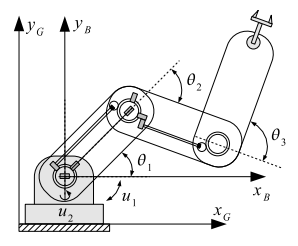

#### NHM3 model

$$
\begin{bmatrix} \dot{\theta}_1 \\ \dot{\theta}_2 \\ \dot{\theta}_3 \end{bmatrix} \stackrel{\Delta}{=} \begin{bmatrix} 1 \\ 0 \\ 0 \end{bmatrix} u_1 + \begin{bmatrix} 0 \\ \sin \theta_1 \\ \cos \theta_1 \cos \theta_2 \end{bmatrix} u_2 \qquad (16)
$$

イロト イ部 トイモト イモ

Ograniczenia nieholonomiczne

$$
-\dot{\theta}_2\cos\theta_1\cos\theta_2-\dot{\theta}_3\sin\theta_1=0
$$

#### Analiza

- $\Sigma_{\mathsf{NHM3}} \in \Sigma$ ,  $q = [\theta_1 \ \theta_2 \ \theta_3]^T \in \mathbb{R}^3$
- $\Sigma^*_{\text{NHM3}}$ :  $g_2^*(\theta_1, \theta_2) = \begin{bmatrix} \sin \theta_1 \\ \cos \theta_1 & \cos \theta_2 \end{bmatrix}$  $\left[\frac{\dot{\theta}_2}{\dot{\theta}_3}\right], \dot{q}^* = \begin{bmatrix} \dot{\theta}_2 \\ \dot{\theta}_3 \end{bmatrix}$
- $\theta_1, \theta_2$ : zmienne orientujące ( $\theta_1, \theta_2 \in Q_o$ )
- $\theta$ <sub>2</sub>,  $\theta$ <sub>3</sub>: zmienne popychane ( $\theta$ <sub>2</sub>,  $\theta$ <sub>3</sub>  $\in$   $Q$ <sub>*p*</sub>)</sub>
- $\bullet$  *u*<sub>1</sub>: sterowanie orientujące ( $u_1 \in U_o$ )
- $\bullet$   $u_2$ : sterowanie popychające (*i* orientujące)  $(u_2 ∈ U_p ∧ u_2 ∈ U_o)$
- $\bullet$  *U<sub><i>o*</sub> ∩ *U<sub>p</sub>* = {*u*<sub>2</sub>}

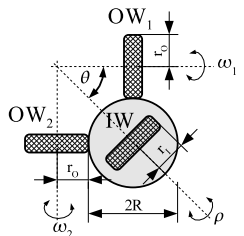

Nakamura, Chung, Sørdalen 2001

 $\Omega$ 

## Sterowanie VFO dla NHM3 – etapy projektowe

- E1. C1-C4 (oraz C5) spełnione dla  $\mathcal{Q}_{\mathsf{NHM3}} = \left\{ q \in \mathbb{R}^3 : \ \theta_2 \in \left( -\frac{\pi}{2}, \frac{\pi}{2} \right) \right\}$
- E2. Warunek orientowania:

$$
\lim_{\tau \to \infty} [\theta_1(\tau) - \text{Atan2}(\text{sgnU}_2 \cdot h_2 \cos \theta_2, \text{sgnU}_2 \cdot h_3)] = 0
$$

E3. Sygnały pomocnicze:

$$
\theta_{1a} \stackrel{\Delta}{=} \text{Atan2c} \left( \text{sgnU}_2 \cdot h_2 \cos \theta_2, \text{sgnU}_2 \cdot h_3 \right) \in \mathbb{R}, \qquad e_a \stackrel{\Delta}{=} \theta_{1a} - \theta_1
$$

Element sgnU<sub>2</sub> pozwala na wybór strategii popychania: *przodem/tyłem* (traktowany jako parametr projektowy).

E4. Pole wektorowe zbieżności:

$$
\boldsymbol{h} = \begin{bmatrix} h_1 \\ h^* \end{bmatrix} \stackrel{\Delta}{=} \begin{bmatrix} k_1 e_a + \dot{\theta}_{1a} \\ k_p e^* + \nu_t^* \end{bmatrix}, \quad e^* = \boldsymbol{q}_t^* - \boldsymbol{q}^*, \qquad k_1, k_p > 0
$$

E5. Sterowanie VFO:

$$
\begin{array}{ccc}\nu_1 & \stackrel{(11)}{=} h_1 \\
u_2 & \stackrel{(11)}{=} k_2(q) \, \|h^*\| \cos \alpha\n\end{array} \Rightarrow\n\begin{cases}\nu_1 = k_1(\theta_{1a} - \theta_1) + \dot{\theta}_{1a} \\
u_2 = \frac{h_2 \sin \theta_1 + h_3 \cos \theta_1 \cos \theta_2}{\sin^2 \theta_1 + \cos^2 \theta_1 \cos^2 \theta_2}\n\end{cases}\n\tag{17}
$$

 $\Omega$ 

イロト イ母 トイヨ トイヨ トー

# Sterowanie VFO dla NHM3 – definicje dla s $\text{gnU}_2$  oraz  $\nu_t^*$

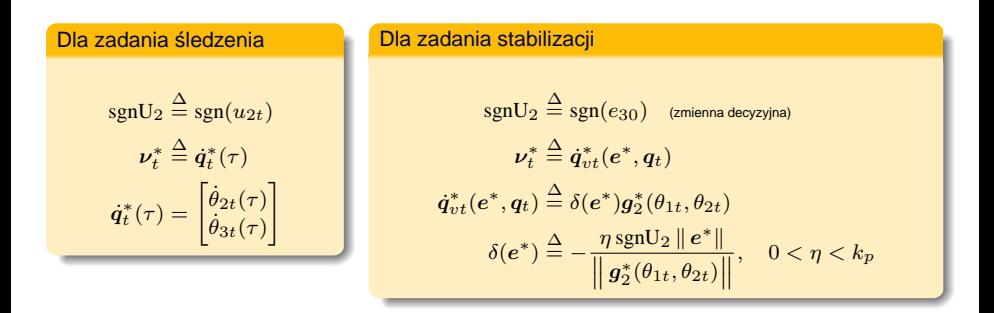

۰ Powyższe definicje stanowią jedyne różnice między sterownikami VFO dla śledzenia i stabilizacji

Parametry projektowe sterowników VFO: *k*1*, k<sup>p</sup>* oraz *η* (dla stabilizacji)

 $\Omega$ 

(ロ)(御)(唐)(唐) - 唐

## Sterowanie VFO dla NHM3 – punkty nieciągłości

Zbiór nieciągłości:  $D = \{\bm{e}^*: \bm{h}^* = k_p \bm{e}^* + \bm{\nu}_t^* = \bm{0}\}$  ( $\theta_{1a}, \theta_{1a}$  nieokreślone w  $D$ )

Dla zadania sledzenia ´  $\bm{h}^* = \bm{0} \quad \Leftrightarrow \quad \bm{e}^* = -k_p^{-1} \dot{\bm{q}}_t^*$ Tylko w stanach przejsciowych ´

Dla zadania stabilizacji

\n
$$
h^* = 0 \quad \Leftrightarrow \quad e^* = 0
$$
\nTyIko w punkcie stabilizacji

## Rozwiązanie → dodatkowe definicje dla  $||h^*|| \leqslant \epsilon$

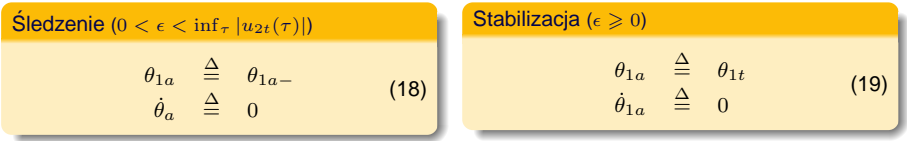

Uwaga: Struktura sterowanika VFO dla NHM3 pozostaje niezmieniona

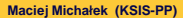

K ロ > K 個 > K 로 > K 로 > H 로 H Y Q Q @

# NHCS3 system (NonHolonomic 3D Chained System)

## NHCS3 model

$$
\begin{bmatrix} \dot{y}_1 \\ \dot{y}_2 \\ \dot{y}_3 \end{bmatrix} \stackrel{\Delta}{=} \begin{bmatrix} 1 \\ 0 \\ 0 \end{bmatrix} u_1 + \begin{bmatrix} 0 \\ 1 \\ y_1 \end{bmatrix} u_2 \qquad (20)
$$

## Ograniczenia nieholonomiczne

$$
\dot{y}_3 - \dot{y}_2 y_1 = 0
$$

#### Analiza

• 
$$
\Sigma_{\text{NHCS3}} \in \Sigma
$$
,  $q = [y_1 \ y_2 \ y_3]^T \in \mathbb{R}^3$ 

$$
\bullet \ \Sigma_{\text{NHCS3}}^* : g_2^*(y_1) = \begin{bmatrix} 1 \\ y_1 \end{bmatrix}, \ \dot{q}^* = \begin{bmatrix} \dot{y}_2 \\ \dot{y}_3 \end{bmatrix}
$$

- $\bullet$  *y*<sub>1</sub>: zmienna orientująca (*y*<sub>1</sub>  $\in$  *Q*<sub>*o*</sub>)</sub>
- $\bullet$  *y*<sub>2</sub>*, y*<sub>3</sub>: zmienne popychane (*y*<sub>2</sub>*, y*<sub>3</sub>  $\in$  *Q*<sub>*p*</sub>)</sub>
- $\bullet$  *u*<sub>1</sub>: sterowanie orientujące ( $u_1 \in U_o$ )
- $\bullet$  *u*<sub>2</sub>: sterowanie popychające (*u*<sub>2</sub>  $\in$  *U*<sub>*p*</sub>)</sub>

$$
\bullet \ \ U_o \cap U_p = \emptyset
$$

#### Model integratora Brocketta

$$
\stackrel{\pmb{F(x)}}{\Longleftarrow} \quad \begin{bmatrix} \dot{x}_1 \\ \dot{x}_2 \\ \dot{x}_3 \end{bmatrix} \stackrel{\Delta}{=} \begin{bmatrix} 1 \\ 0 \\ -x_2 \end{bmatrix} u_1 + \begin{bmatrix} 0 \\ 1 \\ x_1 \end{bmatrix} u_2
$$

Powyższy system można globalnie transformować do modelu NHCS3

#### Sterowanie VFO dla NHCS3:

$$
\begin{cases}\n u_1 = k_1(y_{1a} - y_1) + \dot{y}_{1a} \\
 u_2 = \frac{h_2 + h_3 y_1}{1 + y_1^2}\n\end{cases}
$$

gdzie

$$
y_{1a} \stackrel{\Delta}{=} \frac{h_3}{h_2}, \qquad h_2 \neq 0
$$

イロト イ母 トイラト イラト

 $\Omega$ 

## Orientowalność/kierowalność – interpretacja geometryczna

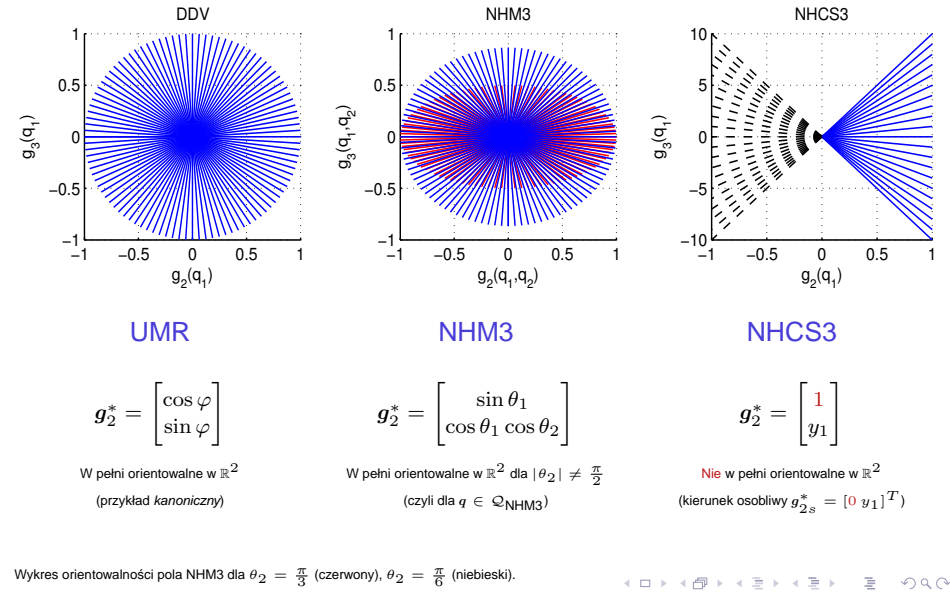

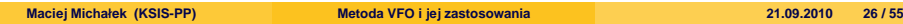

- **<sup>1</sup>** [Wprowadzenie](#page-2-0)
- **<sup>2</sup>** [Strategia VFO](#page-5-0)
- **<sup>3</sup>** [Przykłady sterowników VFO](#page-15-0)
- **<sup>4</sup>** [Symulacje i eksperymenty](#page-26-0)
- **<sup>5</sup>** [Rozszerzenia VFO](#page-35-0)
- **<sup>6</sup>** [Podsumowanie](#page-53-0)

<span id="page-26-0"></span> $2Q$ 

イロト イ部 トイミト イモト

## NHM3 system – symulacja A (śledzenie trajektorii)

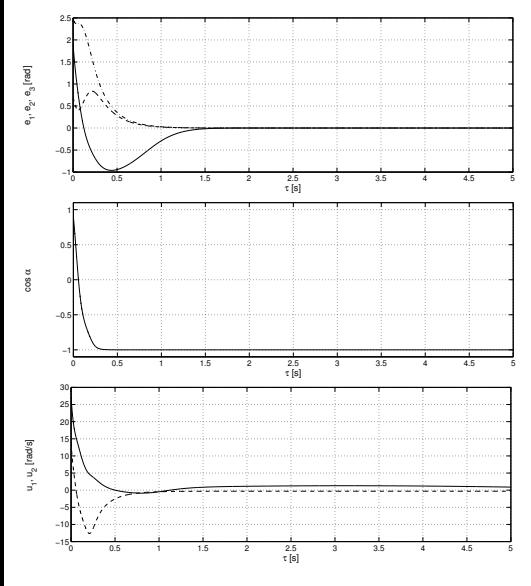

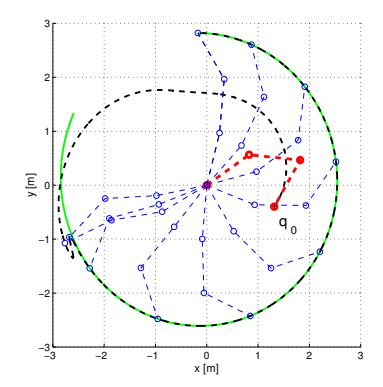

 $q_t(\tau)$  jest rozwiązaniem  $\Sigma_{\mathsf{NHM3}}$  dla:

4 ロ ▶ 4 母

$$
\begin{bmatrix} u_{1t}(\tau) \\ u_{2t} \end{bmatrix} \stackrel{\Delta}{=} \begin{bmatrix} \sin 0.5\tau + 0.3 \\ -0.3 \end{bmatrix}
$$

$$
q_{t0} = \begin{bmatrix} 2.5 \\ 0 \\ 0.5 \end{bmatrix}, \quad q_0 = \begin{bmatrix} 0.6 \\ -0.7 \\ -2 \end{bmatrix}
$$

 $k_1 = 10, \quad k_p = 5$ 

 $2Q$ 

## NHM3 system – symulacja B (sterowanie do punktu)

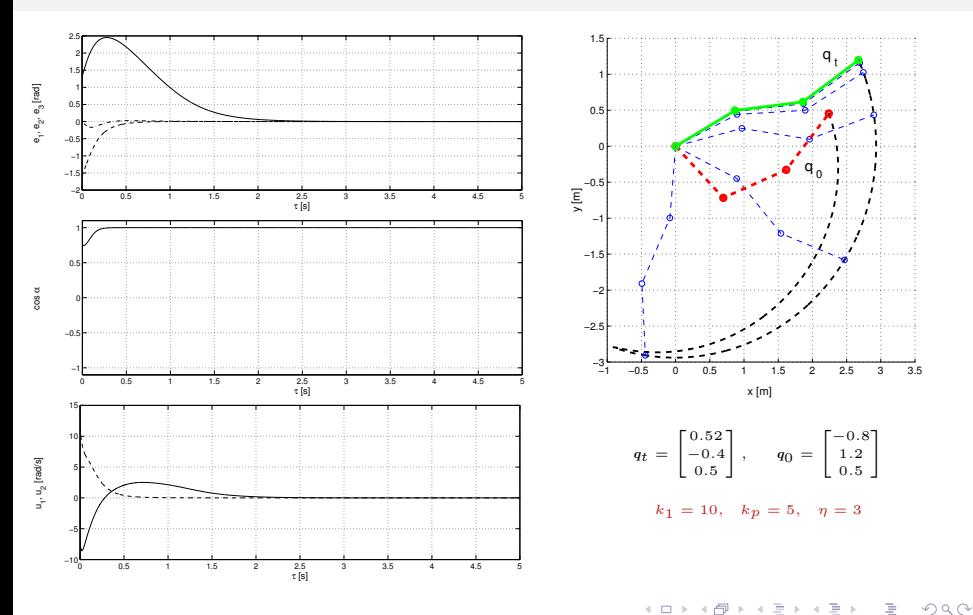

# Robot mobilny MMS – stanowisko eksperymentalne

#### Robot MMS z napędem różnicowym Podstawowe dane techniczne

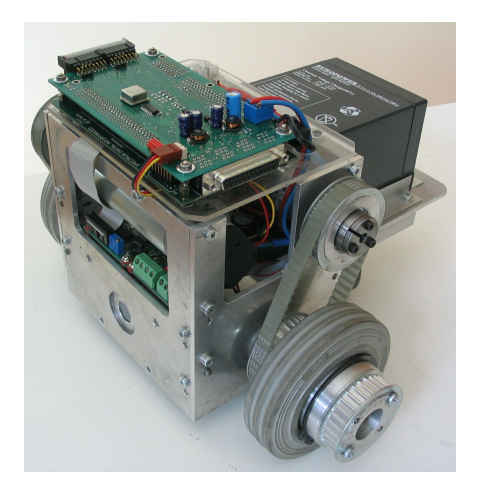

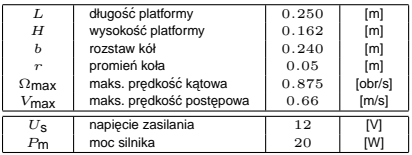

#### Połączenie PC ↔ robot MMS

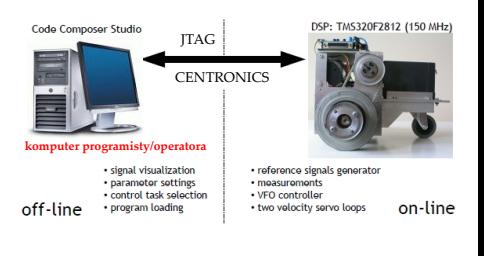

イロト イ母 トイヨ トイヨト

 $\Omega$ 

## Struktura układu sterowania robota MMS

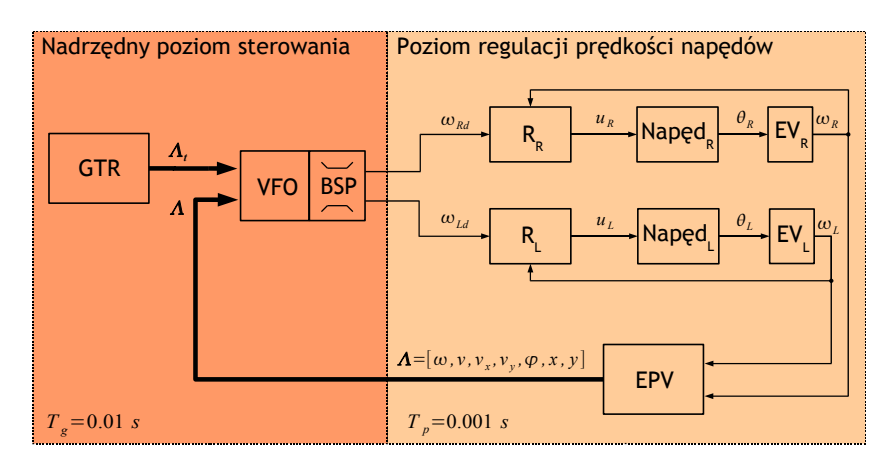

GTR: Generator Trajektorii Referencyjnej

BSP: Blok Skalowania Prędkości

EPV: Estymator Położenia i Prędkości platformy

EV: Estymator pr˛edkosci nap˛edu ´

 $\Omega$ 

イロト イ母 トイヨ トイヨト

## Obwód regulacji prędkości napędu robota MMS

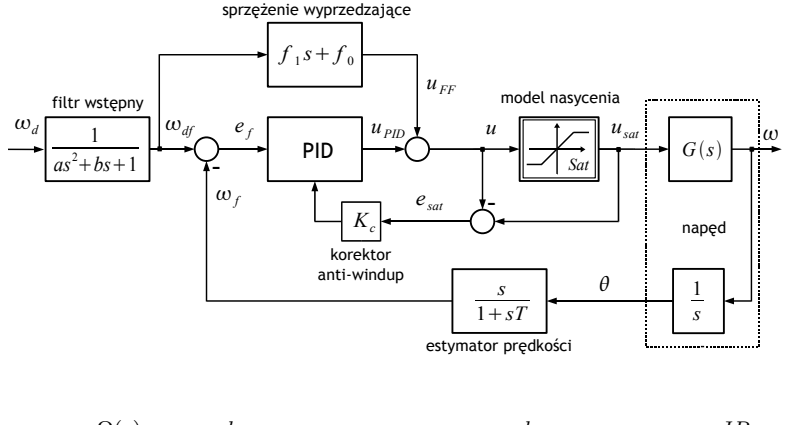

$$
G(s) \stackrel{\Delta}{=} \frac{\Omega(s)}{U_{sat}(s)} \approx \frac{k}{T_m s + 1}, \qquad k = \frac{k_i}{Rb + k_i k_\omega}, \quad T_m = \frac{JR}{Rb + k_i k_\omega}
$$

4 ロ ▶ 4 母

 $\sim$  $\mathcal{A}$ э  $\mathbb{R}$ э  $2Q$ 

## MMS system – eksperyment A (trajektoria ósemkowa)

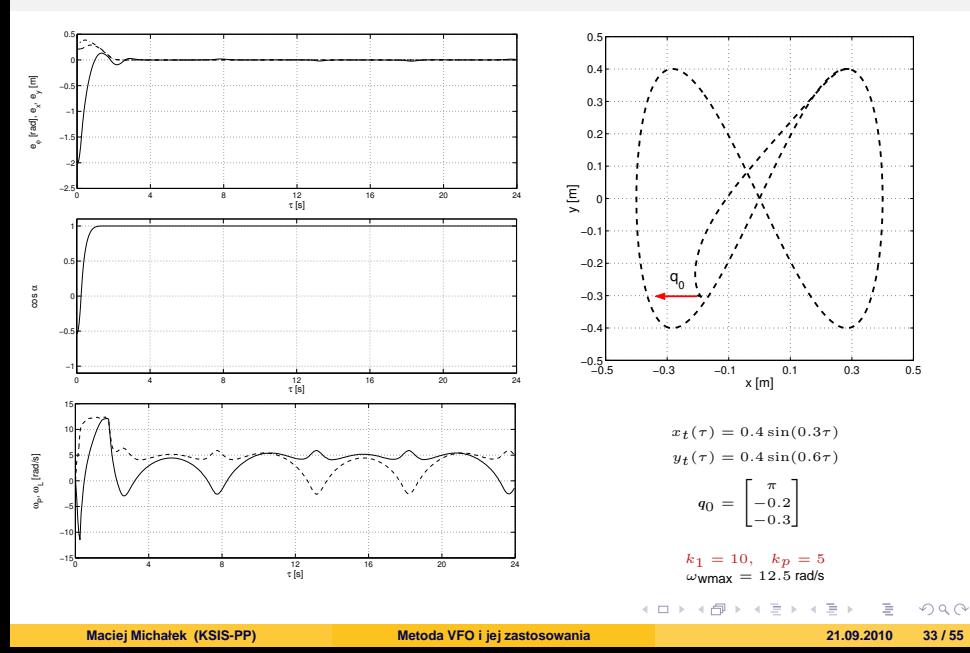

## MMS system – eksperyment B (parkowanie równoległe)

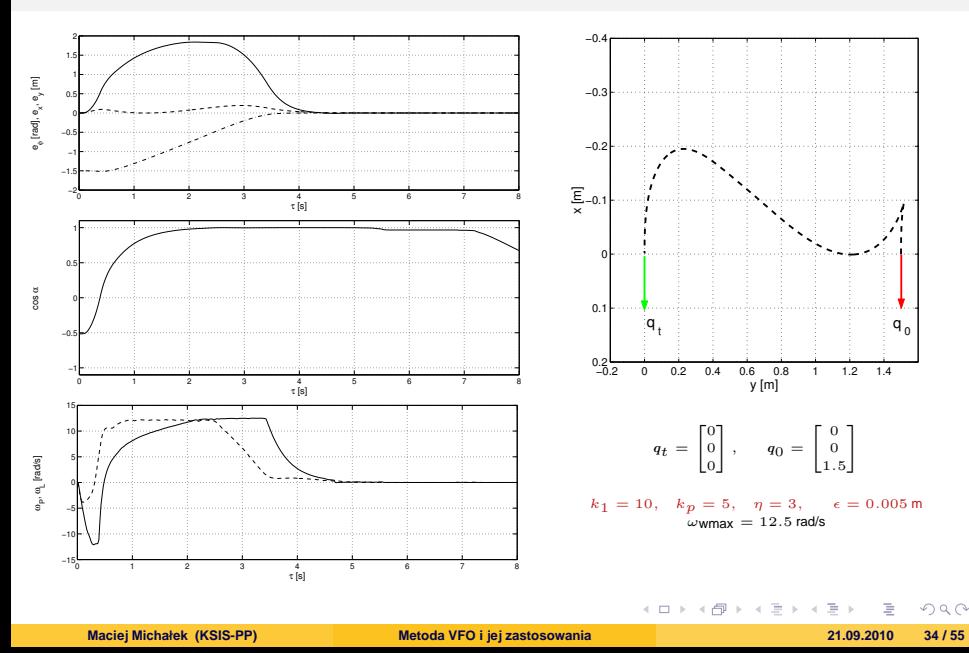

## MMS system – eksperyment C (parkowanie tyłem)

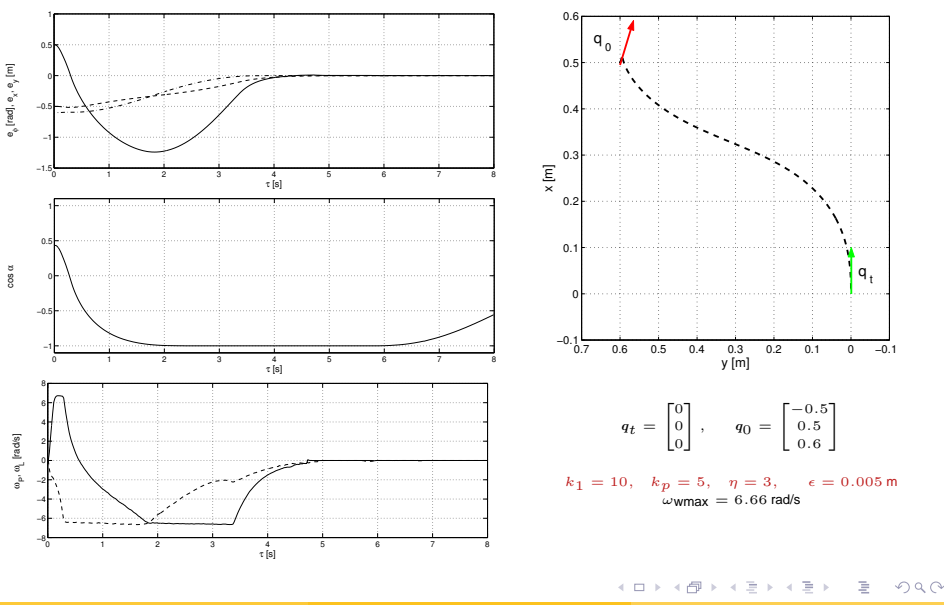

**<sup>1</sup>** [Wprowadzenie](#page-2-0)

#### **<sup>2</sup>** [Strategia VFO](#page-5-0)

- **<sup>3</sup>** [Przykłady sterowników VFO](#page-15-0)
- **<sup>4</sup>** [Symulacje i eksperymenty](#page-26-0)
- **<sup>5</sup>** [Rozszerzenia VFO](#page-35-0)
- **<sup>6</sup>** [Podsumowanie](#page-53-0)

<span id="page-35-0"></span> $2Q$ 

イロト イ部 トイミト イモト

## Dotychczasowe rozszerzenia metody VFO

- R1. Stabilizacja VFO z czasie skończonym z ograniczonym wejściem sterującym zbieżność błędów w czasie skończonym z zachowaniem ograniczeń na amplitudę sygnałów sterujących; systemy UMR oraz NHM3
- R2. Sterowanie VFO w warunkach naruszenia więzów nieholonomicznych kompensacja wpływu poślizgu podczas śledzenia trajektorii pozycji
- R3. Sterowanie VFO dla systemu dynamicznego z dryfem potróiny integrator: prowadzi do sterowania PDD $2$ +FF
- R4. Planowanie ruchu i przejazd przez zbiór punktów zadanie typu way-point following
- R5. Sterowanie VFO dla robota UMR z przyczepą jednoosiową

mocowanie przyczepy na osi (ON-AXLE) i poza osią (OFF-AXLE) kół ciągnika

 $\Omega$ 

イロト イ押ト イヨト イヨト

## R1. Stabilizacja VFO z czasie skończonym z ograniczonym wejściem

$$
\mathbf{u}(\tau) = s(\tau) \cdot \mathbf{u}_N(\tau)
$$

$$
s(\tau) = \left[ \max \left\{ \frac{|u_{1N}(\tau)|}{u_{1M}}; \frac{|u_{2N}(\tau)|}{u_{2M}}; 1 \right\} \right]^{-1}
$$

$$
u_{1N}(\tau) = k_1 \operatorname{sign}(e_a(\tau)) |e_a(\tau)|^{\delta} + \dot{q}_{aN}(\tau), \quad \delta \in (0, 1)
$$
  

$$
u_{2N}(\tau) = k_2(q) ||h^*(\tau)||^{\beta} \cos \alpha, \quad \beta \in (0, 1)
$$

- $\bullet$  zbieżność błedów w czasie skończonym  $T$  (możliwość szacowania  $T$ )
- zachowanie ograniczeń narzuconych na amplitude sygnałów sterujących:  $|u_i(\tau)| \leq u_i M$ ,  $i = 1, 2$
- $\delta = 0 \Rightarrow \text{s}$ lizgowe sterowanie orientujące
- *δ* = *β* = 1 ⇒ orvginalne sterowanie VFO (zbieżność asymptotyczna)
- zastosowane do UMR i NHM3

 $\Omega$ 

イロト イ母 トイヨ トイヨ トー

## R1. Stabilizacja VFO z czasie skończonym z ograniczonym wejściem

Sterowanie VFO w czasie skończonym dla UMR

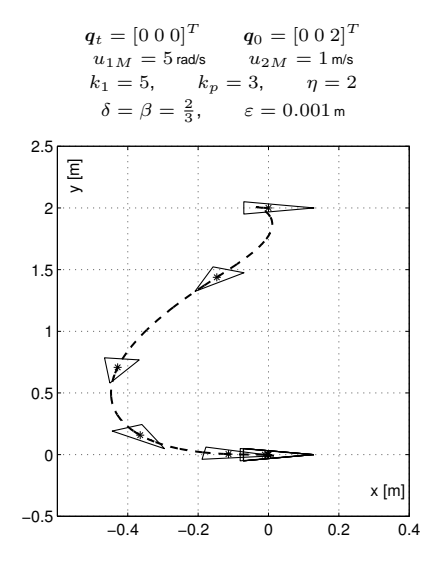

$$
u_1 = s \cdot [k_1 \text{sign}(e_a) |e_a|^{\frac{2}{3}} + \dot{\varphi}_{aN}]
$$
  

$$
u_2 = s \cdot ||e^*||^{\frac{2}{3}} \cos \alpha
$$

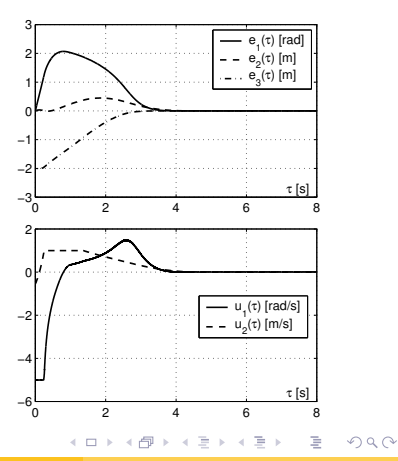

Zbie˙znos´c w horyzoncie czasowym ´ *τ* **Maciej Michałek (KSIS-PP)**

## R2. Sterowanie VFO w warunkach naruszenia więzów

Sterowanie VFO dla zaburzonego systemu UMR (zaburzenie traktowane jako dryf)

Dla poślizgu wyrażonego w układzie globalnym:

$$
\begin{bmatrix} \dot{\theta} \\ \dot{x} \\ \dot{y} \end{bmatrix} = \begin{bmatrix} u_1 \\ u_2 \cos \theta \\ u_2 \sin \theta \end{bmatrix} + \begin{bmatrix} \omega_s \\ v_{sx} \\ v_{sy} \end{bmatrix} = \boldsymbol{v}_N(\boldsymbol{q}, \boldsymbol{u}) + \boldsymbol{v}_s
$$

Dla poślizgu wyrażonego w układzie lokalnym pojazdu:

$$
\begin{bmatrix} \dot{\theta} \\ \dot{x} \\ \dot{y} \end{bmatrix} = \begin{bmatrix} 1 \\ 0 \\ 0 \end{bmatrix} (u_1 + \omega_s) + \begin{bmatrix} 0 \\ \cos \theta \\ \sin \theta \end{bmatrix} (u_2 + v'_{sx}) + \begin{bmatrix} 0 \\ -\sin \theta \\ \cos \theta \end{bmatrix} v'_{sy}
$$

· Propozycja: sterowanie VFO z nieliniową kompensacją zaburzenia (sprzężenie wyprzedzające)

$$
u_1 = k_1 e_a + \dot{\theta}_a - \hat{\omega}_s
$$
  

$$
u_2 = H_2 \cos \theta + H_3 \sin \theta
$$

$$
\boldsymbol{H}^* = [H_2 \ H_3]^T \stackrel{\Delta}{=} \boldsymbol{h}^* - \hat{\boldsymbol{v}}_s^*, \qquad \boldsymbol{h}^* \stackrel{\Delta}{=} k_p \boldsymbol{e}^* + \dot{\boldsymbol{q}}_t^*
$$

(ロ ) ( 何 )

 $\Omega$ 

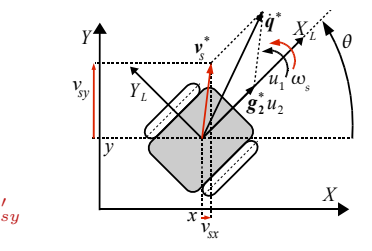

## R2. Sterowanie VFO w warunkach naruszenia więzów

#### Stanowisko eksperymentalne

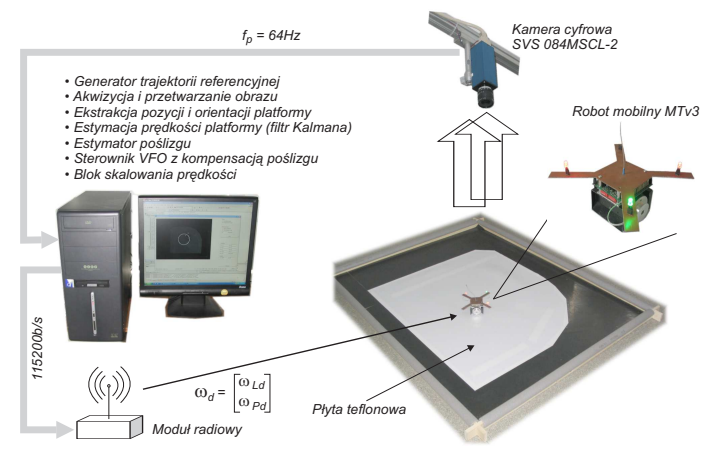

M. Michałek, P. Dutkiewicz, M. Kiełczewski, D. Pazderski:

Eksperymentalna weryfikacja jakości sterowania VFO w obecności poślizgu dla pojazdu z napędem różnicowym, Krajowa Konferencja Robotyki 2008

 $\Omega$ 

イロトメ部 トメモトメモト

## R2. Sterowanie VFO w warunkach naruszenia więzów

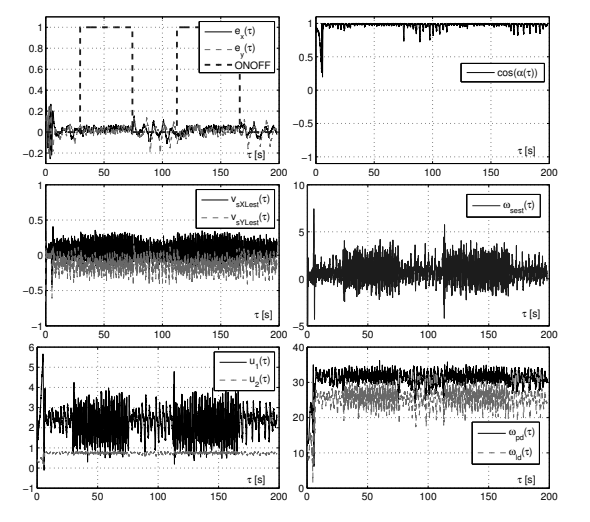

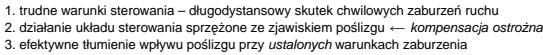

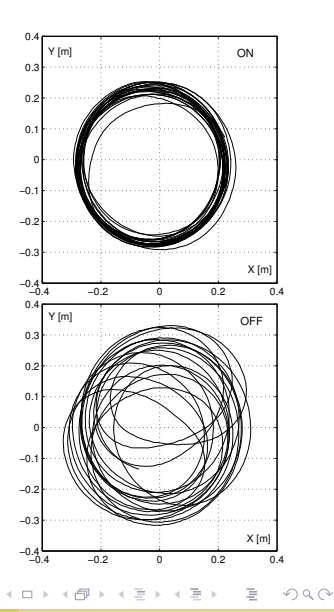

## R3. Sterowanie VFO dla systemu dynamicznego z dryfem (3Int)

System 3Int:

 $\dddot{x} = u, \quad x, u \in \mathbb{R}$ 

Wprowadzając zmienne stanu fazowe

 $x_1 \stackrel{\Delta}{=} x \quad x_2 \stackrel{\Delta}{=} \dot{x} \quad x_3 \stackrel{\Delta}{=} \ddot{x}$ 

i zmieniając kolejność zmiennych

 $q_1 \stackrel{\Delta}{=} x_3$   $q_2 \stackrel{\Delta}{=} x_2$   $q_3 \stackrel{\Delta}{=} x_1$ 

można zapisać model 3lnt w postaci:  $\begin{bmatrix} -1 & -0.5 & 0 & 0.5 \\ -1 & -0.5 & 0 & 0.5 \end{bmatrix}$ 

$$
\Sigma_{\text{3Int}}: \begin{bmatrix} \dot{q}_1 \\ \dot{q}_2 \\ \dot{q}_3 \end{bmatrix} = \begin{bmatrix} 1 \\ 0 \\ 0 \end{bmatrix} u + \begin{bmatrix} 0 \\ q_1 \\ q_2 \end{bmatrix} \cdot 1 \Rightarrow \dot{q} = g_1 u_1 + g_2(q) \cdot u_2, \begin{cases} u_1 \stackrel{\Delta}{=} \\ u_2 \equiv \end{cases}
$$

#### Interpretacje

- $q_1$ ,  $q_2$  zmienne orientujące ( $q_1$  sterowana bezpośrednio) przy czym  $q_2(\tau) = q_2(0) + \int_0^\tau q_1(\xi)d\xi$
- $\bullet$   $u_2 \equiv +1$  wirtualne sterowanie popychające (popychanie tylko w strategii do przodu)
- $q_2$  jest także zmienną popychana  $(q_2 = q_1 \cdot u_2, u_2 \equiv 1)$

 $\Omega$ 

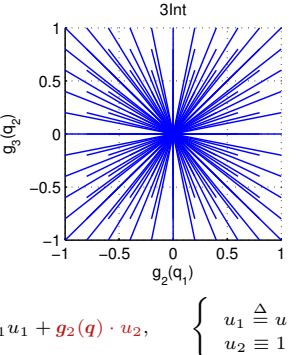

イロト イ部 トイモト イモ

∆

## R3. Sterowanie VFO dla systemu dynamicznego z dryfem (3Int)

Sterowanie orientujące:

$$
u_1 \stackrel{\Delta}{=} h_1 \qquad \Longrightarrow \qquad u_1 = k_1 e_{1a}(\tau) + \dot{q}_{1a}(\tau)
$$

gdzie

$$
q_{1a}(\tau) \stackrel{\Delta}{=} h_2(q(\tau),\cdot), \qquad e_{1a}(\tau) \stackrel{\Delta}{=} q_{1a}(\tau) - q_1(\tau),
$$
  
\n
$$
q_{2a}(\tau) \stackrel{\Delta}{=} h_3(q(\tau),\cdot), \qquad e_{2a}(\tau) \stackrel{\Delta}{=} q_{2a}(\tau) - q_2(\tau).
$$

$$
h_3 \stackrel{\triangle}{=} k_3 e_3(\tau) + \dot{q}_{3t}(\tau), \qquad k_3 > 0
$$
  
\n
$$
h_2 \stackrel{\triangle}{=} k_2 e_{2a}(\tau) + \dot{q}_{2a}(\tau), \qquad k_2 > 0
$$
  
\n
$$
h_1 \stackrel{\triangle}{=} k_1 e_{1a}(\tau) + \dot{q}_{1a}(\tau), \qquad k_1 > 0
$$

Postać rozwinieta sterowania orientującego:

$$
u_1 = (k_1 + k_2 + k_3)\ddot{e}_3 + (k_1k_2 + k_1k_3 + k_2k_3)\dot{e}_3 + k_1k_2k_3e_3 + \dddot{q}_{3t}
$$

gdzie  $e_3(\tau) = q_{3t}(\tau) - q_3(\tau)$ . Jest to klasyczne prawo sterowania PDD<sup>2</sup>+FF ( $k_1, k_2, k_3$  – parametry projektowe VFO)

Sterowanie popychające w przypadku systemu 3Int jest wirtualne:  $u_2 \equiv +1$ 

(popychanie/dryfowanie systemu ze stała intensywnościa w strategii do przodu)

 $\Omega$ 

イロト イ押 トイラト イラト

**K ロ ト K 何 ト K ヨ ト K** 

## R3. Sterowanie VFO dla systemu dynamicznego z dryfem (3Int)

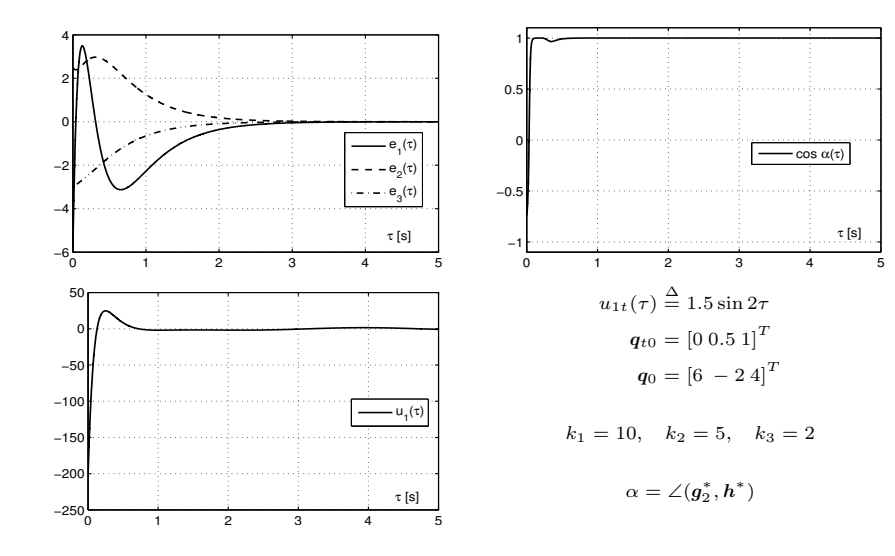

 $2Q$ 

## R4. Planowanie ruchu i przejazd przez zbiór punktów

Zbiór punktów przejazdowych:

$$
S_t \stackrel{\Delta}{=} \{p_{t0}^{\pm}, p_{t1}^{\pm}, \ldots, p_{ti}^{\pm} \ldots, p_{tN}^{\pm}\}, \qquad N > 1, \qquad \pm \text{ : \textit{lojazd} \textit{przodem/tylem}}
$$

gdzie

$$
p_{ti} = \begin{bmatrix} \theta_{ti} \\ x_{ti} \\ y_{ti} \end{bmatrix}, \qquad p_{t0} \stackrel{\Delta}{=} q_0 = \begin{bmatrix} \theta_0 \\ x_0 \\ y_0 \end{bmatrix}, \qquad p_{tN} = \begin{bmatrix} \theta_{tN}^d \\ x_{tN} \\ y_{tN} \end{bmatrix}
$$
(21)

oraz

$$
\forall_{i=1,2,\ldots,N-1} \quad \theta_{ti} \; := \left\{ \begin{array}{cl} \theta_{ti}^d & \text{gdy orientacja jest zadana a priori przez użytkownika} \\ \theta_{ti}^c & \text{gdy orientacja jest obliczona na etapie planowania uchu} \end{array} \right.
$$

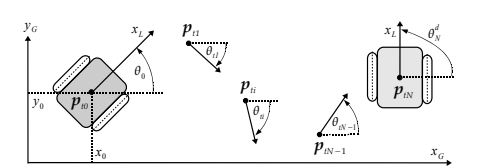

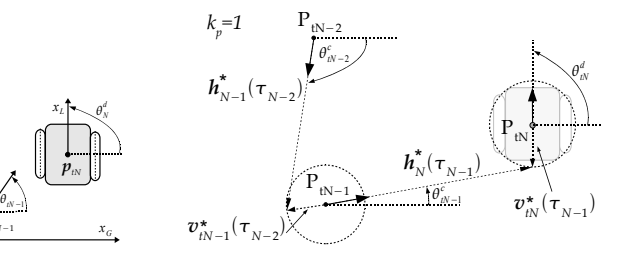

4 0 8  $\triangleleft$   $QQ$ 

## R4. Planowanie ruchu i przejazd przez zbiór punktów

Dwa zbiory punktów przejazdowych z obliczonymi orientacjami (czerwony) wg metody VFO:

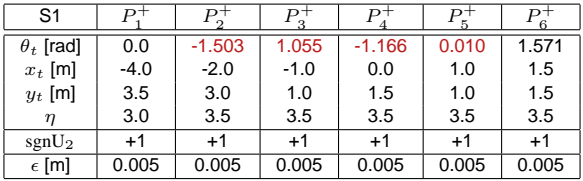

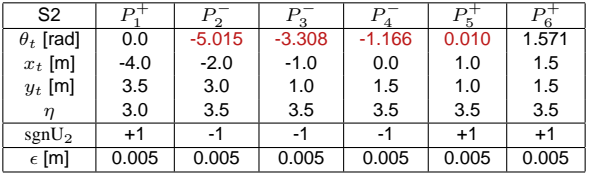

イロト イ押ト イヨト イヨト

 $2Q$ 

## R4. Planowanie ruchu i przejazd przez zbiór punktów

4 4 P1 P1 3.5 3.5 P2 P2 3ŀ 3ŀ  $\mathbb{E}^{2.5}$  $\mathbb{E}^{2.5}$ 2F 2F P4 P4 P6 P6 1.5 1.5  $\sigma$ бĢ 1 F 1 F P3 P5 P3 P5  $0.5^{+}_{-5}$  $0.5\frac{1}{5}$ −5 −4 −3 −2 −1 0 1 2 −5 −4 −3 −2 −1 0 1 2 x [m] x [m] 5 5 u, I [rad/s] 4ŀ  $u_2^1$  [m/s] 0⊬ 3ŀ −5 2ŀ −10 u [rad/s]  $u_2$  [m/s] 1 <u>h</u> −15 0۴ −20 −1 −25 −2 τ [s] τ [s]  $-30\frac{L}{0}$ −3 L 0 5 10 15 20 25 30 35 40 0 5 10 15 20 25 30 35 40  $\leftarrow$   $\Box$   $\rightarrow$  $\triangleleft$ 卢  $2Q$ 

Realizacja ruchu przez zbiory punktów przejazdowych wg strategii VFO

**Maciej Michałek (KSIS-PP) [Metoda VFO i jej zastosowania](#page-0-0) 21.09.2010 48 / 55**

## R5. Sterowanie VFO dla robota UMR z przyczepą jednoosiową

Mocowanie przyczepy na osi kół ciągnika:

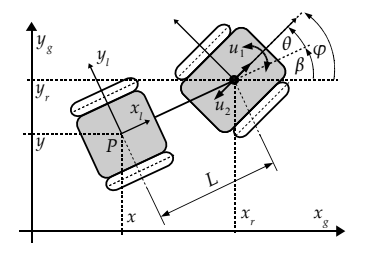

 $\theta$ *y x g* βJ  $y_{\alpha}$   $\sqrt{y_{\alpha}^2 + y_{\alpha}^2 + y_{\alpha}^2}$  $y_g$ *x L2 x y l*  $u_1$  $u_2$ <sup>2</sup> *P L1*

Mocowanie przyczepy poza osią kół ciągnika:

$$
\begin{array}{c}\n\begin{array}{c}\n\sqrt{x} \\
y \\
x\n\end{array}\n\end{array}
$$

4 0 8 4

$$
\begin{bmatrix} \dot{\theta} \\ \dot{\beta} \\ \dot{x} \\ \dot{y} \end{bmatrix} = \begin{bmatrix} 1 \\ 0 \\ 0 \\ 0 \end{bmatrix} u_1 + \begin{bmatrix} -(1/L)\sin\theta \\ (1/L)\sin\theta \\ \cos\beta\cos\theta \\ \sin\beta\cos\theta \end{bmatrix} u_2 \qquad \qquad \begin{bmatrix} \dot{\theta} \\ \dot{\beta} \\ \dot{x} \\ \dot{y} \end{bmatrix} = \begin{bmatrix} 1 + \frac{L_1}{L_2}\cos\theta \\ -\frac{L_1}{L_2}\cos\theta \\ L_1\sin\theta\cos\beta \\ L_1\sin\theta\sin\beta \end{bmatrix} u_1 + \begin{bmatrix} -\frac{1}{L_2}\sin\theta \\ \frac{1}{L_2}\sin\theta \\ \cos\beta\cos\theta \\ \sin\beta\cos\theta \end{bmatrix} u_2
$$

**Maciej Michałek (KSIS-PP) [Metoda VFO i jej zastosowania](#page-0-0) 21.09.2010 49 / 55**

 $QQ$ 

## R5. Sterowanie VFO dla robota UMR z przyczepą jednoosiową (ON-AXLE)

#### Definiując wejścia pomocnicze

$$
w_1 := u_2(1/L)\sin\theta
$$
  
\n
$$
w_2 := u_2\cos\theta
$$
  
\n
$$
w_3 := u_1 - u_2(1/L)\sin\theta
$$

można uzyskać model ze strukturą UMR:

$$
\Sigma_{\theta}: \quad \dot{\theta} = w_3
$$

$$
\overline{\Sigma}: \quad \begin{bmatrix} \dot{\beta} \\ \dot{x} \\ \dot{y} \end{bmatrix} = \begin{bmatrix} 1 \\ 0 \\ 0 \end{bmatrix} w_1 + \begin{bmatrix} 0 \\ \cos \beta \\ \sin \beta \end{bmatrix} w_2
$$

Sterowanie oryginalne (dla ciągnika):

$$
u_2 = \sigma \frac{w_2}{\cos \theta} + (1 - \sigma) \frac{Lw_1}{\sin \theta}
$$

$$
u_1 = w_3 + u_2(1/L)\sin \theta
$$

gdzie  $w_3 \stackrel{\Delta}{=} k_\theta e_{\theta a} + \dot{\theta}_a, \; k_\theta > 0$  oraz  $\sigma = 1$  dla  $|\theta| \in [0, \frac{\pi}{4}), \sigma = 0$  dla  $|\theta| \in [\frac{\pi}{4}, \frac{\pi}{2}].$ 

#### Interpretacja geometryczna:

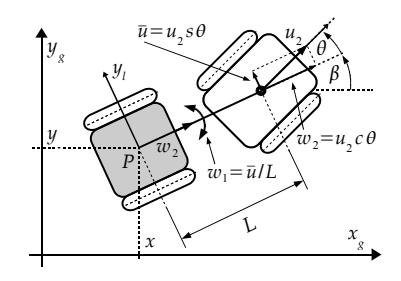

Przyczepa traktowana jako system UMR z fikcyjnymi wejściami  $w_1$  i  $w_2$ *⇓* Możemy stosować strategię VFO do podsystemu Σ:

$$
w_1 = k_{\beta}(\beta_a - \beta) + \dot{\beta}_a
$$
  

$$
w_2 = h_x \cos \beta + h_y \sin \beta
$$

**K ロ ト K 何 ト K ヨ ト K** 

 $\Omega$ 

## R5. Sterowanie VFO dla robota UMR z przyczepą jednoosiową (ON-AXLE)

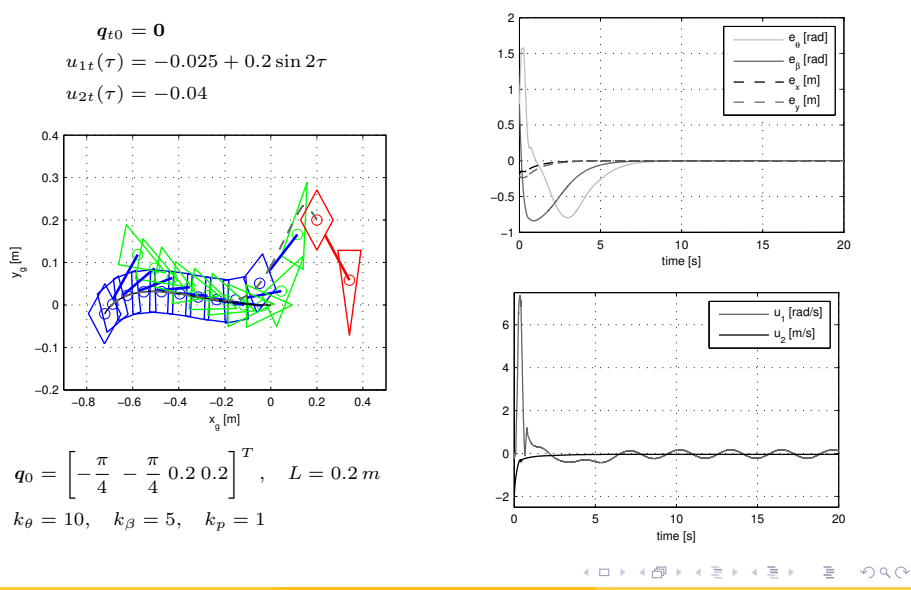

## R5. Sterowanie VFO dla robota UMR z przyczepą jednoosiową (OFF-AXLE)

Definiując wejścia pomocnicze  $w = J(\theta)u$ :

$$
\begin{bmatrix} w_1 \\ w_2 \end{bmatrix} = \begin{bmatrix} -\frac{L_1}{L_2}\cos\theta & \frac{1}{L_2}\sin\theta \\ L_1\sin\theta & \cos\theta \end{bmatrix} \begin{bmatrix} u_1 \\ u_2 \end{bmatrix}
$$

można uzyskać model ze strukturą UMR:

$$
\Sigma_{\theta}: \quad \dot{\theta} = u_1 - w_1
$$
\n
$$
\overline{\Sigma}: \quad \begin{bmatrix} \dot{\beta} \\ \dot{x} \\ \dot{y} \end{bmatrix} = \begin{bmatrix} 1 \\ 0 \\ 0 \end{bmatrix} w_1 + \begin{bmatrix} 0 \\ \cos \beta \\ \sin \beta \end{bmatrix} w_2
$$

Sterowanie oryginalne (dla ciagnika):

$$
\boldsymbol{u}=\boldsymbol{J}^{-1}(\theta)\boldsymbol{w}
$$

przy czym Σ<sub>θ</sub> stanowi dynamikę zerowa układu zamkniętego (ewolucja zmiennej θ jako skutek uboczny strategii VFO).

Interpretacja geometryczna:

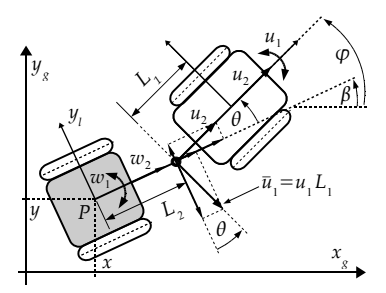

Przyczepa traktowana jako system UMR z fikcyjnymi wejściami  $w_1$  i  $w_2$ *⇓* Możemy stosować strategie VFO do podsystemu Σ:  $w_1 = k_\beta(\beta_a - \beta) + \dot{\beta}_a$ 

$$
w_2 = h_x \cos \beta + h_y \sin \beta
$$

イロト イ母 トイヨ トイヨト

 $\Omega$ 

## R5. Sterowanie VFO dla robota UMR z przyczepą jednoosiową (OFF-AXLE)

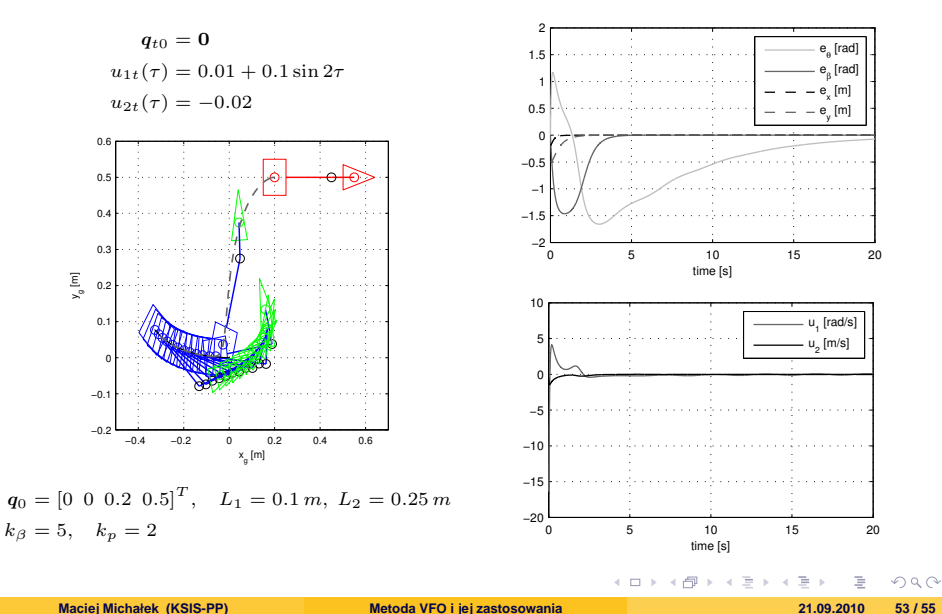

#### **<sup>1</sup>** [Wprowadzenie](#page-2-0)

#### **<sup>2</sup>** [Strategia VFO](#page-5-0)

- **<sup>3</sup>** [Przykłady sterowników VFO](#page-15-0)
- **<sup>4</sup>** [Symulacje i eksperymenty](#page-26-0)
- **<sup>5</sup>** [Rozszerzenia VFO](#page-35-0)

#### **<sup>6</sup>** [Podsumowanie](#page-53-0)

<span id="page-53-0"></span> $2Q$ 

イロト イ部 トイミト イモト

## Cechy sterowników VFO

#### **Zalety**

- $\bullet$  szybkie i nieoscylacyjne stany przejściowe
- intuicyjna interpretacja składników sterowania
- $\bullet$  zunifikowane podejście do zadań śledzenia i stabilizacji
- możliwość realizacji różnych zadań sterowania poprzez zmianę definicji pola zbieżności
- prostota syntezy parametrycznej i praktycznej implementacji
- VFO jako uogólnienie sterowania we współrzędnych biegunowych

#### **Ograniczenia**

- $\bullet$  nieciagłość sterowania
- potencjalne problemy z odpornością w otoczeniu punktu stabilizacji

Publikacje na temat VFO: www.put.poznan.pl/*∼*maciej.michalek

<span id="page-54-0"></span> $\Omega$ 

イロト イ押ト イヨト イヨト